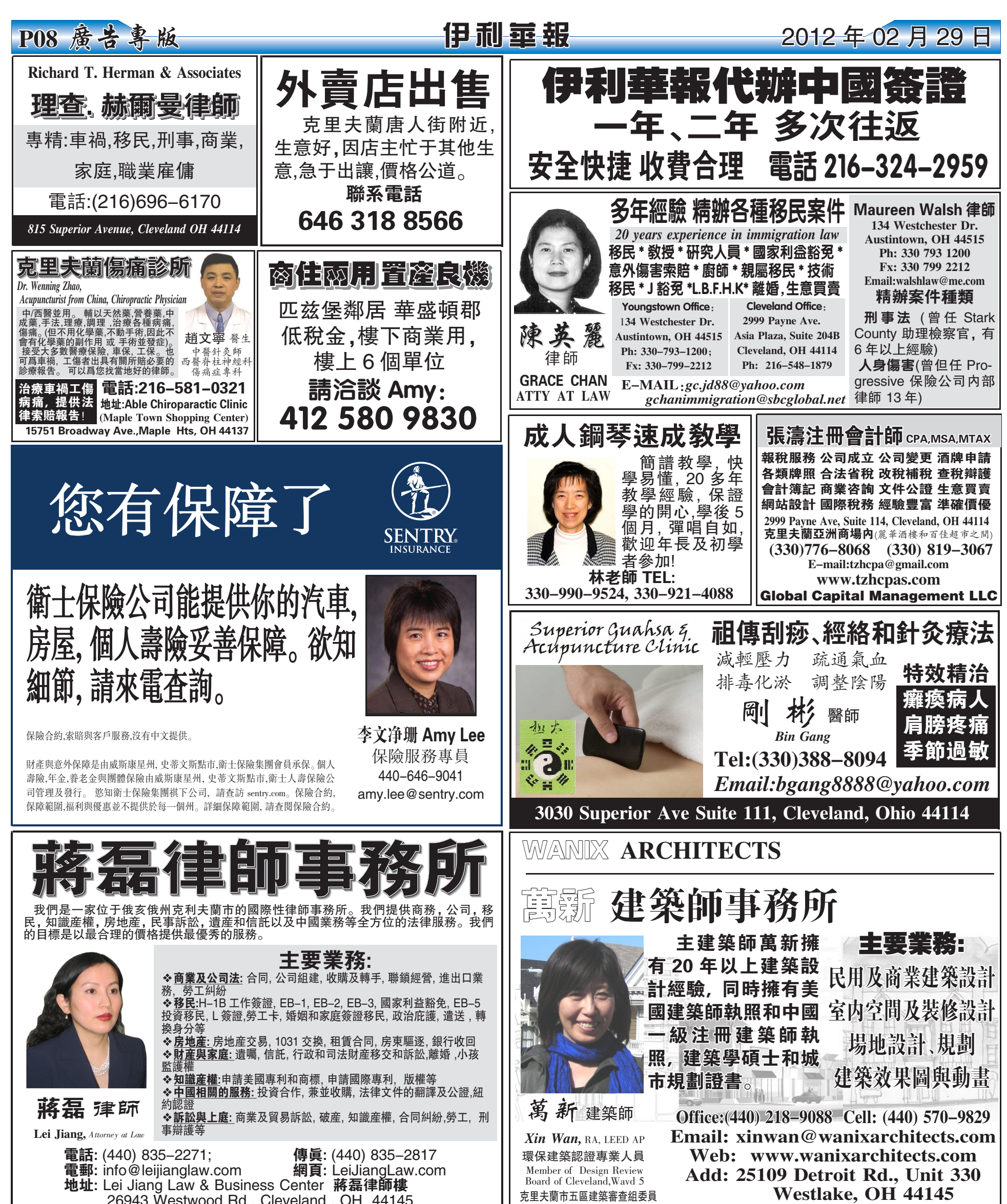

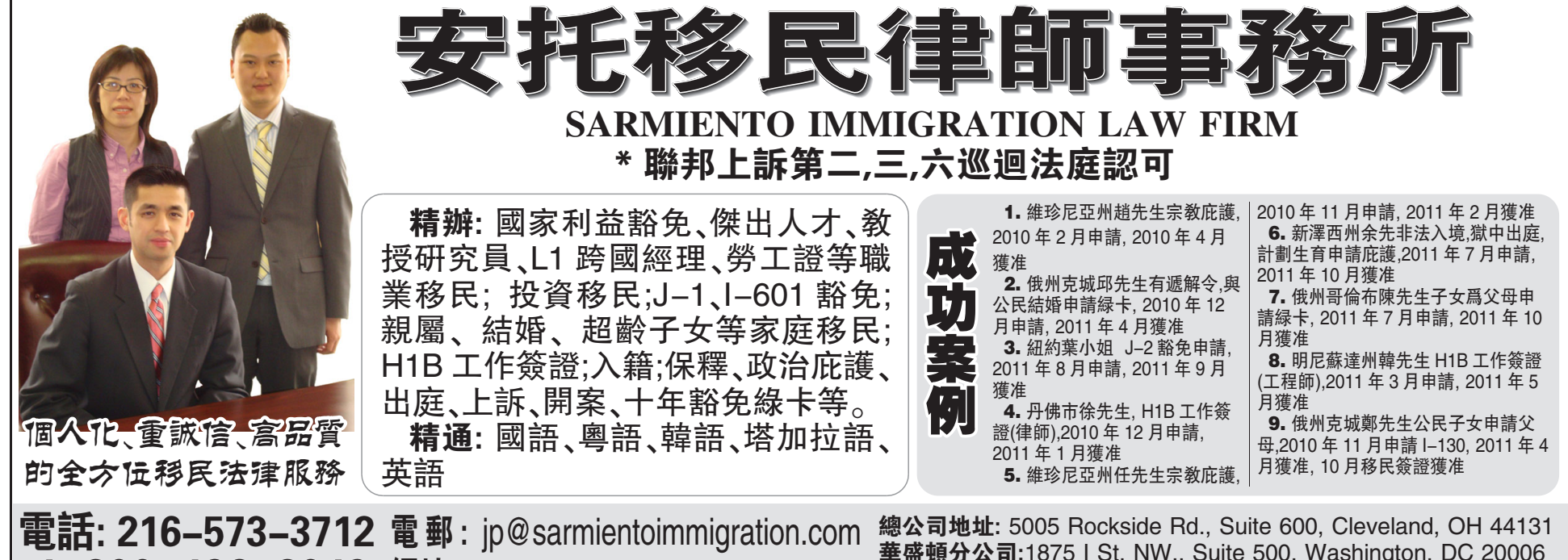

華盛頓分公司:1875 I St. NW., Suite 500, Washington, DC 20006